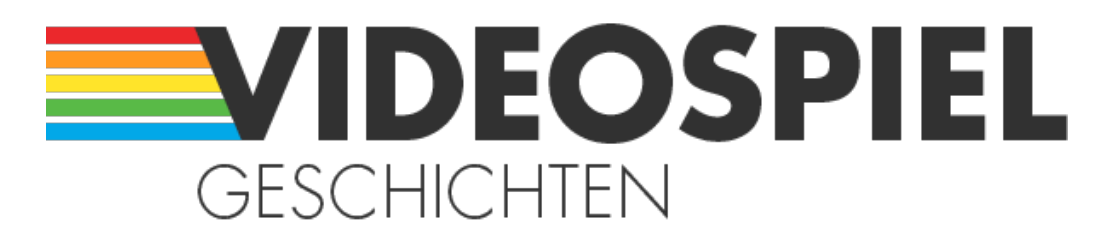

Persönliche Geschichten über Videospiele https://www.videospielgeschichten.de

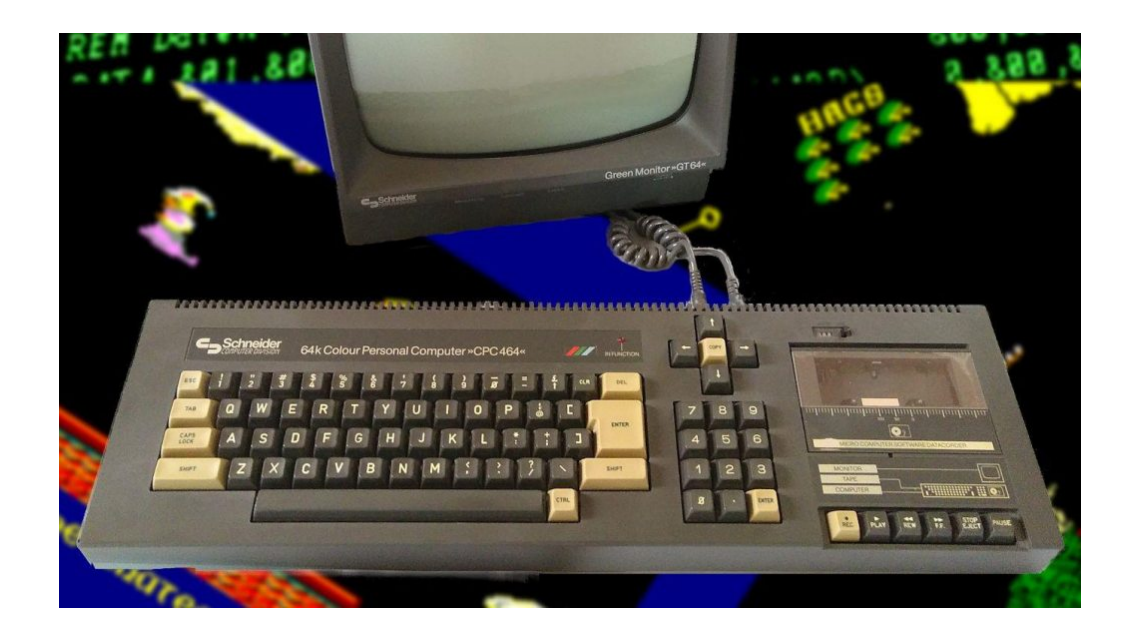

# **[Drücke Feuer und fliege in das Abenteuer!](https://www.videospielgeschichten.de/druecke-feuer-und-fliege-in-das-abenteuer/)**

Michael am Samstag, dem 29. August 2020

Als ich vor ein paar Jahren, im Sommer, den Science-Fiction-Roman "Ready Player **One" von Ernest Cline las, war ich sofort hin und weg. Die vielen Geschichten im Buch versetzten mich wieder in meine Jugend der frühen 80er Jahre. Viele der beschriebenen Computer-Spiele aus der Zeit hatte auch ich gezockt. Viele Erinnerungen wurden wach. Da wurde mir klar, dass es wahrscheinlich gerade vielen Lesern in meinem Alter so gehen muss. Das Buch inspirierte mich schließlich dazu, diesen Artikel zu schreiben.**

## **Eine kleine Zeitreise ins Jahr 1984**

Viele meiner damaligen Freunde besaßen zu dieser Zeit einen C64 – oft auch mehr oder weniger liebevoll als Brotkasten bezeichnet, den wohl populärsten Vertreter seiner Zeit. Ich weiß gar nicht mehr genau warum, aber ich besaß zu dieser Zeit einen Schneider CPC 464. Irgendwie zog mich das Teil gleich in seinen Bann.

Im Nachhinein ist es wohl eine ähnliche Situation wie die eines Buchautors. Du und ein leeres, weißes Blatt Papier vor dir. Zeit, etwas Neues, Aufregendes zu machen. Auf dem Bildschirm – damals noch ein Grünmonitor – leuchteten auffordernd fünf Buchstaben eines einzelnen Wortes: "Ready". Eine Tür tat sich auf. Wenn sie geöffnet wurde,

erschlossen sich völlig neue und viele noch unbekannte Möglichkeiten.

Ganz besonders faszinierten mich Grafik und Sound des Homecomputers. Besonders das Spiel Hexenküche glänzt in meiner Erinnerung in beiden Disziplinen.

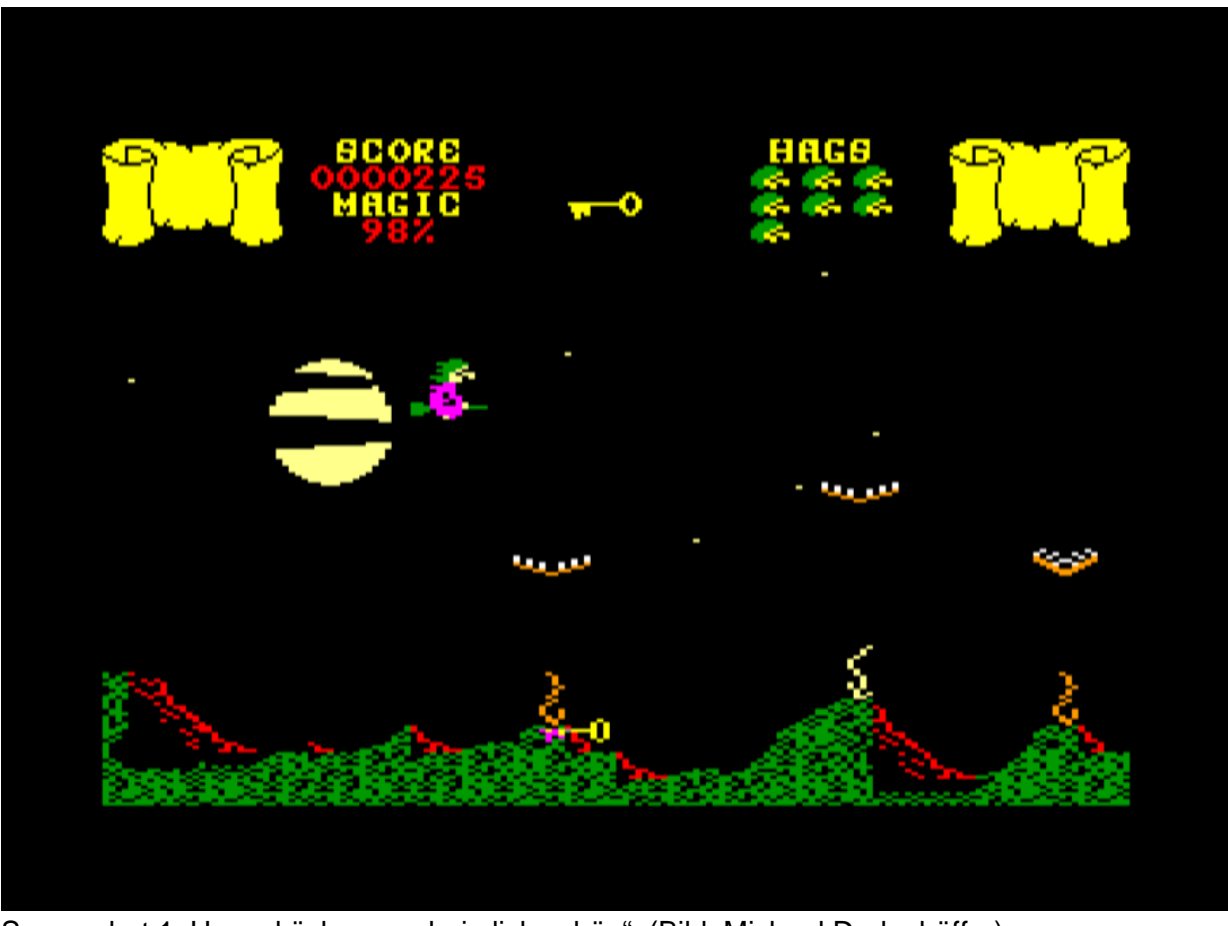

Screenshot 1: Hexenküche – "unheimlich schön". (Bild: Michael Dudenhöffer)

Durch das Spielen kam ich zur Programmierung. Ich wollte wissen, wie es die Spieleentwickler schafften, die vielen bunten Sprites auf den Bildschirm zu zaubern, dabei noch flüssig zu animieren und nebenbei Sound abzuspielen. Es gab viele Geheimnisse zu entdecken.

Apropos "bunt": mein CPC hatte damals noch einen Grünmonitor. Erst Jahre später kaufte ich mir den passenden Farbmonitor, sodass ich die Spiele erstmals auch in Farbe sah.

Ein weiteres Spiel, das mich damals inspirierte, war Sorcery. Die Sprites waren wunderschön gezeichnet und durch einen Trick schafften es die Entwickler, zwei Grafikmodi des CPC miteinander zu kombinieren.

Dazu muss man wissen, dass der CPC drei Grafikmodi besaß: Mode 0, 1 und 2. Im Mode 0 konnten 16 Farben gleichzeitig dargestellt werden. Die Auflösung mit 160×200 Pixel war aber gering. Dadurch wurden Texte sehr groß. Für die Ausgabe von Text war dagegen Mode 2 mit 640×200 Pixel am besten geeignet. Dafür waren nur 2 Farben darstellbar. Mode 1 war ein Kompromiss aus Auflösung und Farben: Hier konnten 4 Farben bei einer guten Auflösung von 320×200 Pixel dargestellt werden. Eine Kombination der Modi war nicht möglich.

Die Entwickler von Sorcery wussten das scheinbar aber nicht. Sie programmierten einen Split-Screen, sodass im oberen Teil Mode 0 für die farbenreichen Grafiken verwendet wurde und im unteren Teil Mode 1 für die Textdarstellung. Für mich damals pure Magie!

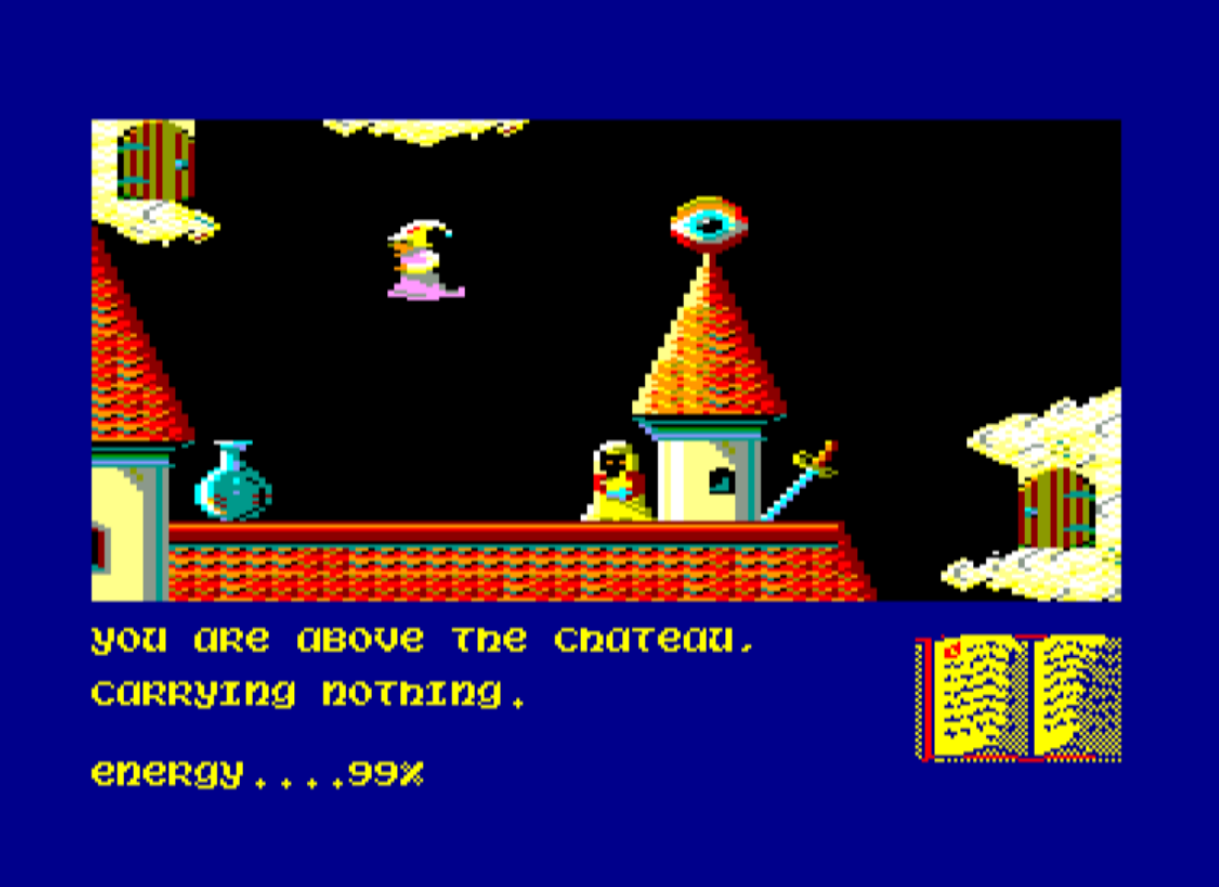

Screenshot 2: Sorcery – Magie aus Bits und Bytes. (Bild: Michael Dudenhöffer)

Nach und nach lernte ich dazu. Zunächst versuchte ich mich an BASIC. Dies war fester Bestandteil des Homecomputers und stand nach dem Einschalten unmittelbar zur Verfügung. Was lag also näher? BASIC war zwar einfach zu verstehen, jedoch für grafikintensive Spiele zu langsam. Also lernte ich Maschinensprache. Damit konnten der wertvolle Arbeitsspeicher des CPC und die Geschwindigkeit optimal ausgenutzt werden.

In dem Zusammenhang erinnere ich mich noch an die Assembler-Ecke, eine geniale Artikelserie aus dem CPC-Magazin. Dort zeigte Matthias Uphoff, wie durch undokumentierte Assembler-Instruktionen noch die letzten Taktzyklen aus dem CPC "gequetscht" werden konnten.

## **Verteidige die Galaxis**

Im Sommer 1988 hatte ich es tatsächlich geschafft. Mein erstes Spiel war fertig! Es hieß SOLON, ein Weltraum-Shooter mit einer einfachen Story: Aus den Laboren von Ters wurde eine Superwaffe von Spionen der fliegenden Stadt Solon geraubt.

Die Aufgabe des Spielers ist es, die Waffe zurückzuholen und somit die Galaxis vor dem Untergang zu retten! Dabei muss der Spieler sich gegen UFOs und herabfallende Asteroiden wehren. Einige der Sprites im Spiel erinnern dabei doch sehr stark an Hexenküche …

#### **Video zu SOLON**

Sie sehen gerade einen Platzhalterinhalt von **Youtube**. Um auf den eigentlichen Inhalt zuzugreifen, klicken Sie auf die Schaltfläche unten. Bitte beachten Sie, dass dabei Daten an Drittanbieter weitergegeben werden.

#### [Mehr Informationen](#page--1-0)

#### [Inhalt entsperren](#page--1-0) [Erforderlichen Service akzeptieren und Inhalte entsperren](#page--1-0)

Das Video zeigt einen Playthrough (\*) zu meinem Spiel SOLON aus dem Jahr 1988. Nachgespielt habe ich SOLON auf dem Sugarbox-Emulator (einem Emulator für die CPCs). Die Spielbeschreibung, die damals in der Zeitschrift CPC Special zusammen mit dem Listing abgedruckt wurde, veranschaulicht gut, was im Video zu sehen ist.

Aus den Laboren von Ters wurde eine Superwaffe von Spionen der Stadt Solon geraubt. Ihr Auftrag lautet, die Waffe, die von einem computergesteuerten Raumschiff, Flügler genannt, bewacht wird, zurückzuholen. Dazu müssen vier verschiedene Screens durchflogen werden. In den drei ersten Screens werden Sie von Ufos der fliegenden Stadt angegriffen, die Sie aber mit Hilfe Ihres eingebauten Lasers vernichten können. Hüten Sie sich auch vor den Asteroiden, die Ihr Raumschiff zerstören könnten.

Aber ganz so hilflos sind Sie nicht. Nach jedem zweiten abgeschossenen Raumschiff wird für 20 Sekunden ein Schutz aktiviert, der die Asteroiden abwehrt. Im vierten Screen wartet der stärkste Flügler auf Sie. Er bewacht die Waffe, und Zusammenstöße mit ihm sind äußerst ungesund. Ihr Laser ist gegen ihn wirkungslos. Sie können ihn nur zerstören, indem Sie ihn auf einen Felsen locken, der irgendwo im Raum schwebt. Ist Ihnen das gelungen, müssen Sie nur noch dicht über die Waffe fliegen, die dann automatisch nach Ters gebeamt wird. Geschafft? Denkste! Sie müssen nämlich wieder in den ersten Screen zurückfliegen. Diese Reise ist kein Vergnügen, denn die Angreifer werden Ihnen das Leben so schwer wie möglich machen. Aber es ist höchste Eile geboten, denn der Tank leert sich zusehends.

Solon enthält einen Tasteneditor, mit dem Sie sich Ihre individuelle Tastaturbelegung einstellen können. Selbstverständlich kann auch der Joystick verwendet werden. (\*) "Playthrough" stimmt eigentlich nicht ganz, da ich es zwar geschafft habe, die Waffe nach Ters zurückzubeamen, mir aber danach der Sprit ausgeht und dadurch das Spiel verliere… ?

**[Programme für](https://www.videospielgeschichten.de/wp-content/uploads/2020/08/cpc_464_5.jpg) alle**

Listing 1: Listing mit HEX-Lader. (Bild: Michael Dudenhöffer)

Viele Leute schrieben damals Spiele. Die Zeitungen druckten die oft ellenlangen Listings

ab. Maschinencode wurde dabei als sogenannter HEX-Lader codiert. Nicht selten kam es vor, dass ein gestartetes Spiel nach stundenlangem Abtippen und einer fehlerhaft abgetippten Zeile zum Crash des CPC führte. Und wieder von vorne … hätte ich doch bloß gespeichert …

Auf Datasette gespeichert, schickte ich mein Spiel mit einer kurzen Anleitung an die Zeitschrift CPC-Special. Mein Spiel wurde abgedruckt und ich sollte 100 DM dafür bekommen. Wow, wie cool! Die Ausgabe der Zeitschrift habe ich noch heute. Das Geld bekam ich jedoch nie, da der Verlag pleite ging.

Tja, die goldenen Jahre der Homecomputer gingen langsam zu Ende. Die nächste Generation – der PC – stand schon in den Startlöchern. Meinen CPC werde ich aber nie vergessen.

### **Bildquellen**

Alle Bilder im Artikel habe ich selbst erstellt. Das Beitragsbild entstand aus Originalaufnahmen meines CPC. Die Screenshots 1-3 wurden über die Screenshot-Funktion eines CPC-Emulators von mir erstellt. "Listing 1" ist ein Scan aus der Zeitschrift [CPC Welt](https://www.kultboy.com/Schneider-CPC-Welt-Zeitschrift/760/) aus dem Jahr 1988.

#### **Hat meine kleine Geschichte Erinnerungen in euch geweckt? Habt auch ihr ähnliche Erfahrungen gemacht?**

Dieser Beitrag wurde publiziert am Samstag, dem 29. August 2020 um 09:45 Uhr in der Kategorie: [Videospielgeschichten](https://www.videospielgeschichten.de/category/videospielgeschichten/). Kommentare können über den [Kommentar \(RSS\)](https://www.videospielgeschichten.de/comments/feed/) Feed verfolgt werden. Du kannst zum Ende springen und ein Kommentar abgeben. Pingen ist momentan nicht erlaubt.

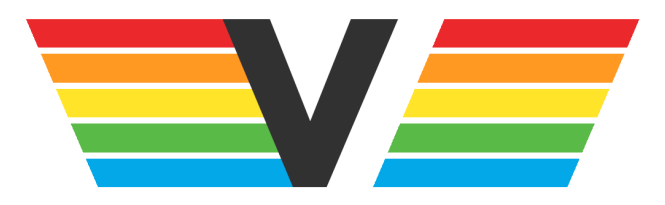

#### **Über Videospielgeschichten**

Videospielgeschichten ist eine offene Plattform für Hobbyautoren und Journalisten. Die Webseite wurde 2009 gegründet, um es jedem Menschen, unabhängig von seiner Profession, zu ermöglichen, persönlich, authentisch und unabhängig über Videospiele zu schreiben

https://www.videospielgeschichten.de